## Politechnika Krakowska im. Tadeusza Kościuszki

# Karta przedmiotu

obowiązuje studentów rozpoczynających studia w roku akademickim 2021/2022

Wydział Inżynierii Lądowej

Kierunek studiów: Budownictwo Profil: Ogólnoakademicki Profil: Ogólnoakademicki Profil: Ogólnoakademicki

Forma sudiów: stacjonarne 
Kod kierunku: BUD

Stopień studiów: II

Specjalności: Budowle - informacja i modelowanie (BIM)

## 1 Informacje o przedmiocie

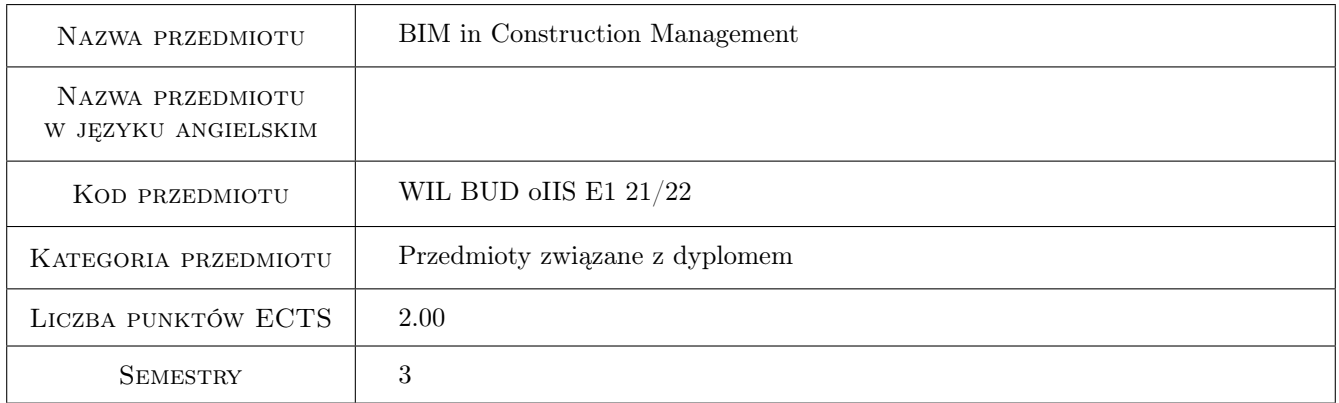

## 2 Rodzaj zajęć, liczba godzin w planie studiów

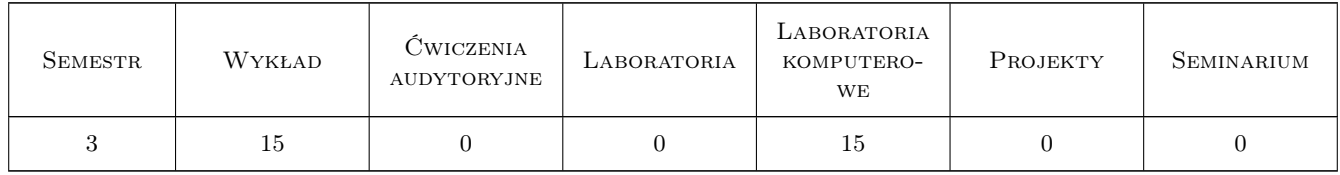

### 3 Cele przedmiotu

Cel 1 To explain the role and benefits of BIM technology for construction management. To get students acquainted with features and issues of 4D BIM and 5D BIM. To discuss the use of BIM and BIM-related technologies for construction site management. To make students aware of the impact of BIM technology on construction management. To familiarize students with BIM-related technologies. To prepare students to solve basic problems within the field of BIM-based construction management.

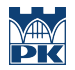

Cel 2 To familiarize students with functionalities of dedicated 4D BIM and 5D BIM software. To prepare students for development of BIM-based time and cost analyses of construction works with the use of dedicated BIM tools. To prepare students (at a basic level) to take part in research within the field BIM-based construction management.

## 4 Wymagania wstępne w zakresie wiedzy, umiejętności i innych kompetencji

1 Knowledge on technology of construction works. Knowledge and skills on traditional approach to quantity takeoff. Knowledge and skills on traditional approach to cost estimation. Knowledge and skills on traditional approach to scheduling of construction works. Completion of courses according to the sequence of learning at Faculty of Civil Engineering CUT.

## 5 Efekty kształcenia

- EK1 Wiedza Student knows the role and benefits of BIM implementation in the field of construction management. Student knows the scope of information stored in BIM models essential for the processes of construction management. Student is aware of the changes that arise from the implementation of BIM technology for construction management.
- EK2 Wiedza Student knows the features, role and benefits of 4D BIM. Student knows the features, role and benefits of 5D BIM. Student knows the features, role and benefits of BIM technology for construction site management. Students knows the impact of BIM and related technologies on construction management.
- EK3 Umiejętności Student is able to discuss the issues of 4D BIM and 5D BIM in the context of construction management. Student is able to work with BIM models and find the information essential for 4D modelling and 5D modelling. Student is able to develop BIM-based cost estimates and BIM-based schedules while working with dedicated BIM tools.
- EK4 Kompetencje społeczne Student is responsible for the results of her/his work. Student is able to discuss the results of BIM based time and cost analyses with the others. Student is able to defend constructively his point of view on the results of BIM based time and cost analyses in relation to both her/his own or the others work. Student is open for constructive criticism.

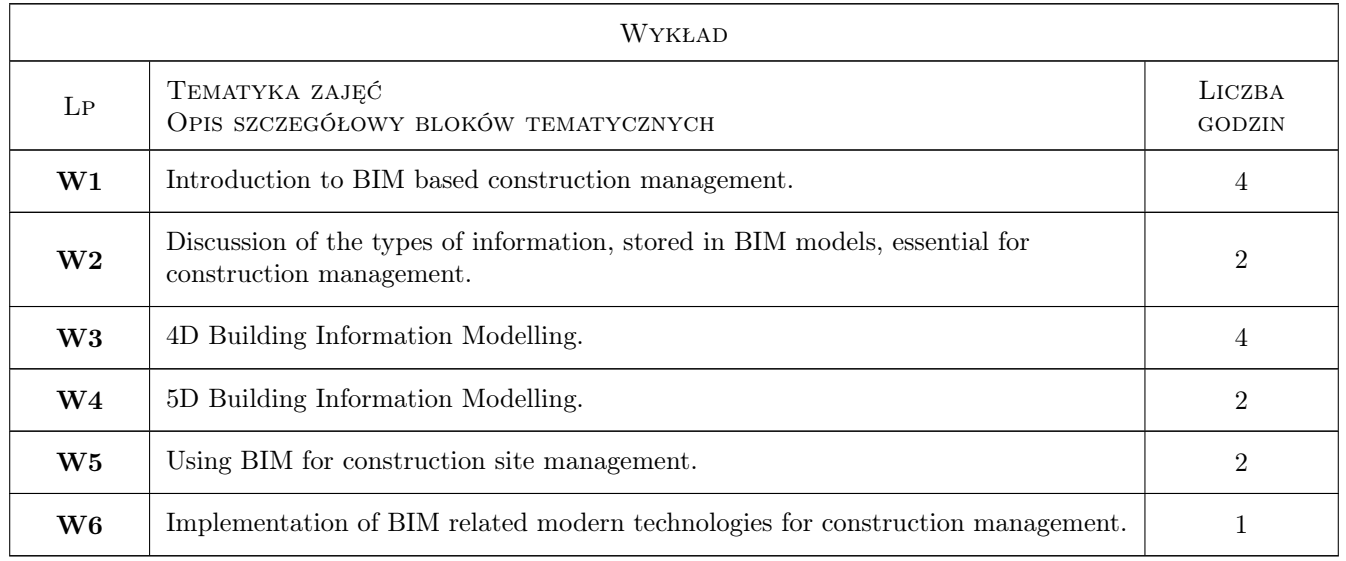

## 6 Treści programowe

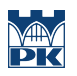

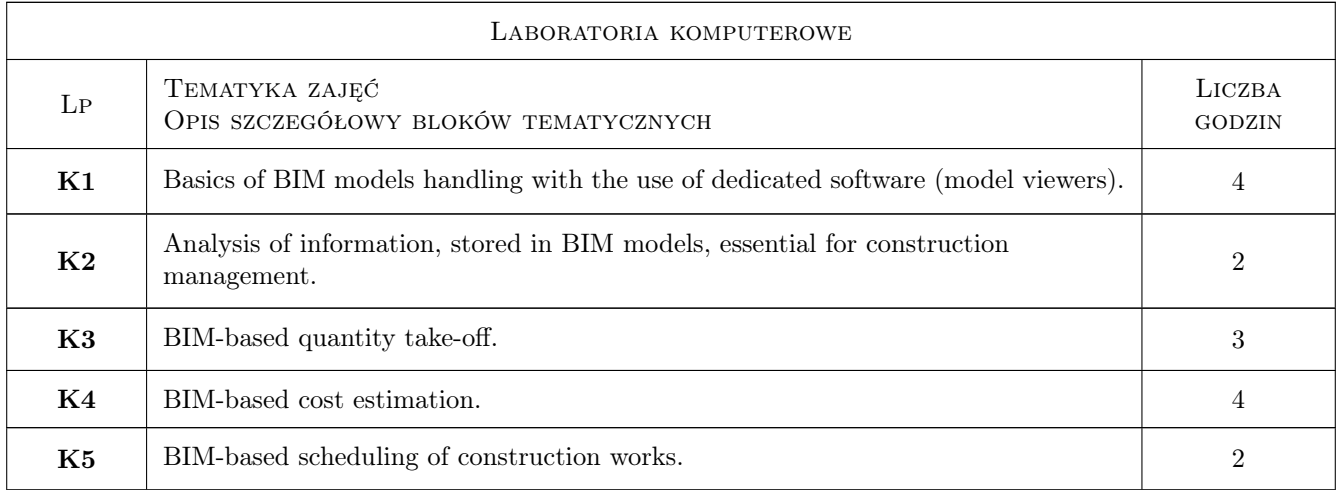

## 7 Narzędzia dydaktyczne

- N1 multimedia presentation
- N2 computer laboratories
- N3 BIM software

## 8 Obciążenie pracą studenta

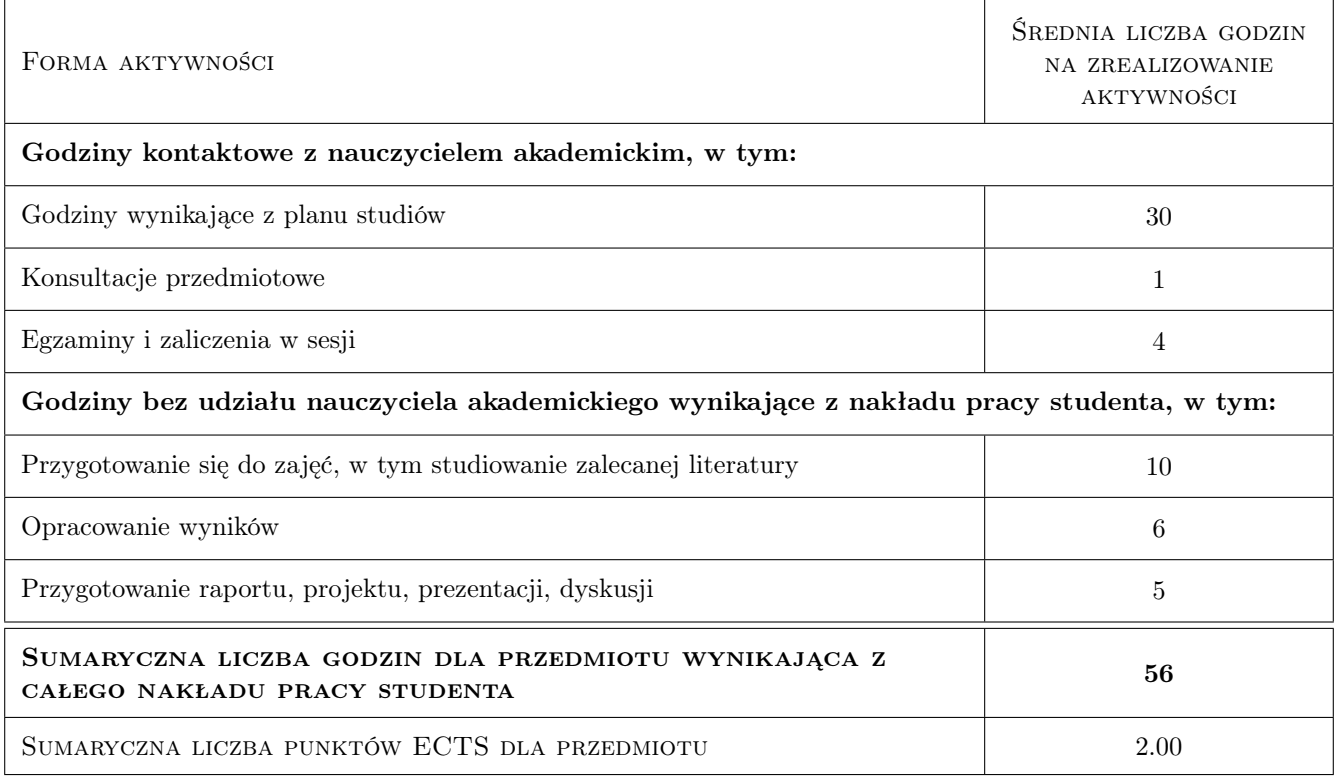

## 9 Sposoby oceny

#### Ocena formująca

- F1 Completion of the lecture in the form of a test
- F2 Project evaluation

#### Ocena podsumowująca

P1 Average rating weight

#### Warunki zaliczenia przedmiotu

- W1 passing lecture part
- W2 passing project part
- W3 Presence for min. 80% of project classes

### Kryteria oceny

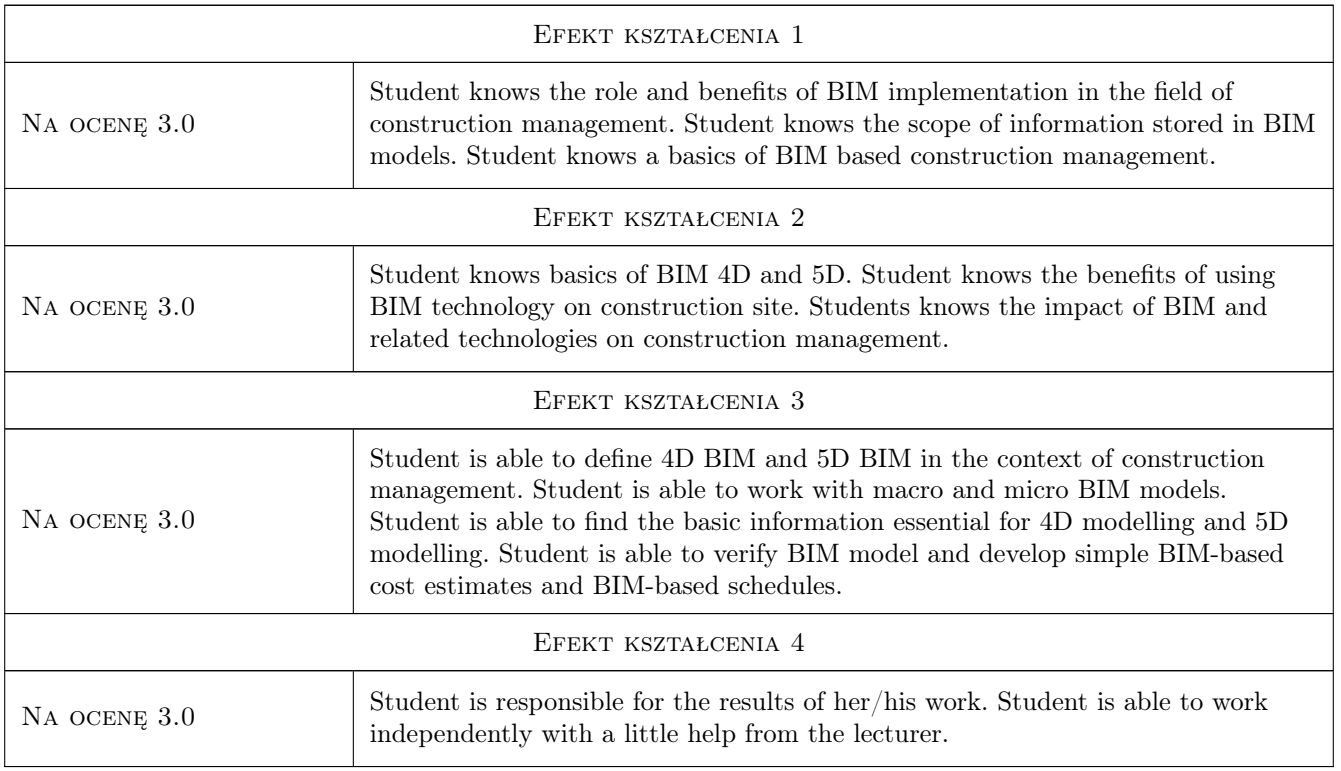

## 10 Macierz realizacji przedmiotu

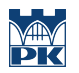

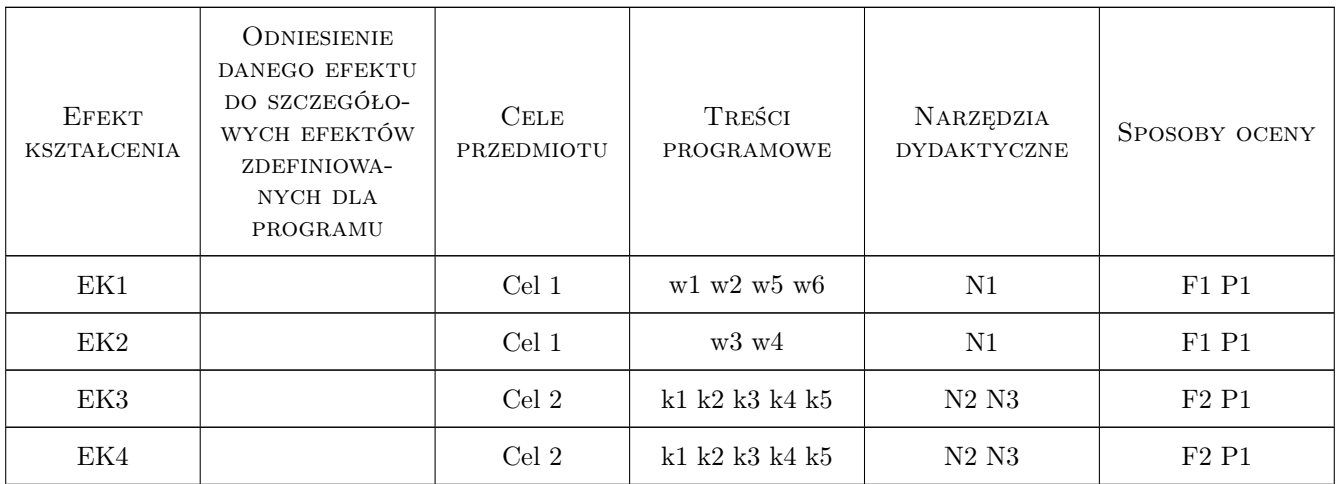

## 11 Wykaz literatury

#### Literatura podstawowa

- [1 ] Underwood, Jason; Isikdag, Umit. Handbook of research on building information modeling and construction informatics : concepts and technologies, New York, 2010, IGI Global
- [2 ] Sacks, Rafael; Eastman, Charles M; Lee, Ghang; Teicholz, Paul M. BIM handbook : a guide to building information modeling for owners, designers, engineers, contractors, and facility managers, Hoboken, 2018, John Wiley & Sons

#### Literatura uzupełniająca

- $[1]$  Tomana, Andrzej. BIM : innowacyjna technologia w budownictwie : podstawy, standardy, narzędzia, Warszawa, 2016, PWB Media Zdziebłowski
- [2 ] Kasznia, Dariusz; Magiera, Jacek; Wierzowiecki, Paweł. BIM w praktyce : standardy, wdrożenie, case study, Warszawa, 2017, Wydawnictwo Naukowe PWN

### 12 Informacje o nauczycielach akademickich

#### Osoba odpowiedzialna za kartę

dr hab. inż. prof. PK Krzysztof Zima (kontakt: kzima@izwbit.pk.edu.pl)

#### Osoby prowadzące przedmiot

- 1 dr hab. inż. prof. PK Krzysztof Zima (kontakt: kzima@l7.pk.edu.pl)
- 2 dr inż. Michał Juszczyk (kontakt: mjuszczyk@l7.pk.edu.pl)
- 3 dr inż. Damian Wieczorek (kontakt: dwieczorek@l7.pk.edu.pl)
- 4 dr inż. Grzegorz Śladowski (kontakt: gsladowski@l7.pk.edu.pl)
- 5 mgr inż. Ewelina Mitera-Kiełbasa (kontakt: emitera@l7.pk.edu.pl)

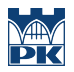

## 13 Zatwierdzenie karty przedmiotu do realizacji

(miejscowość, data) (odpowiedzialny za przedmiot) (dziekan)

PRZYJMUJĘ DO REALIZACJI (data i podpisy osób prowadzących przedmiot)

. . .